" "Office PDF

https://www.100test.com/kao\_ti2020/272/2021\_2022\_\_E7\_94\_A8\_ E2\_80\_9C\_E4\_BF\_A1\_E6\_c98\_272114.htm

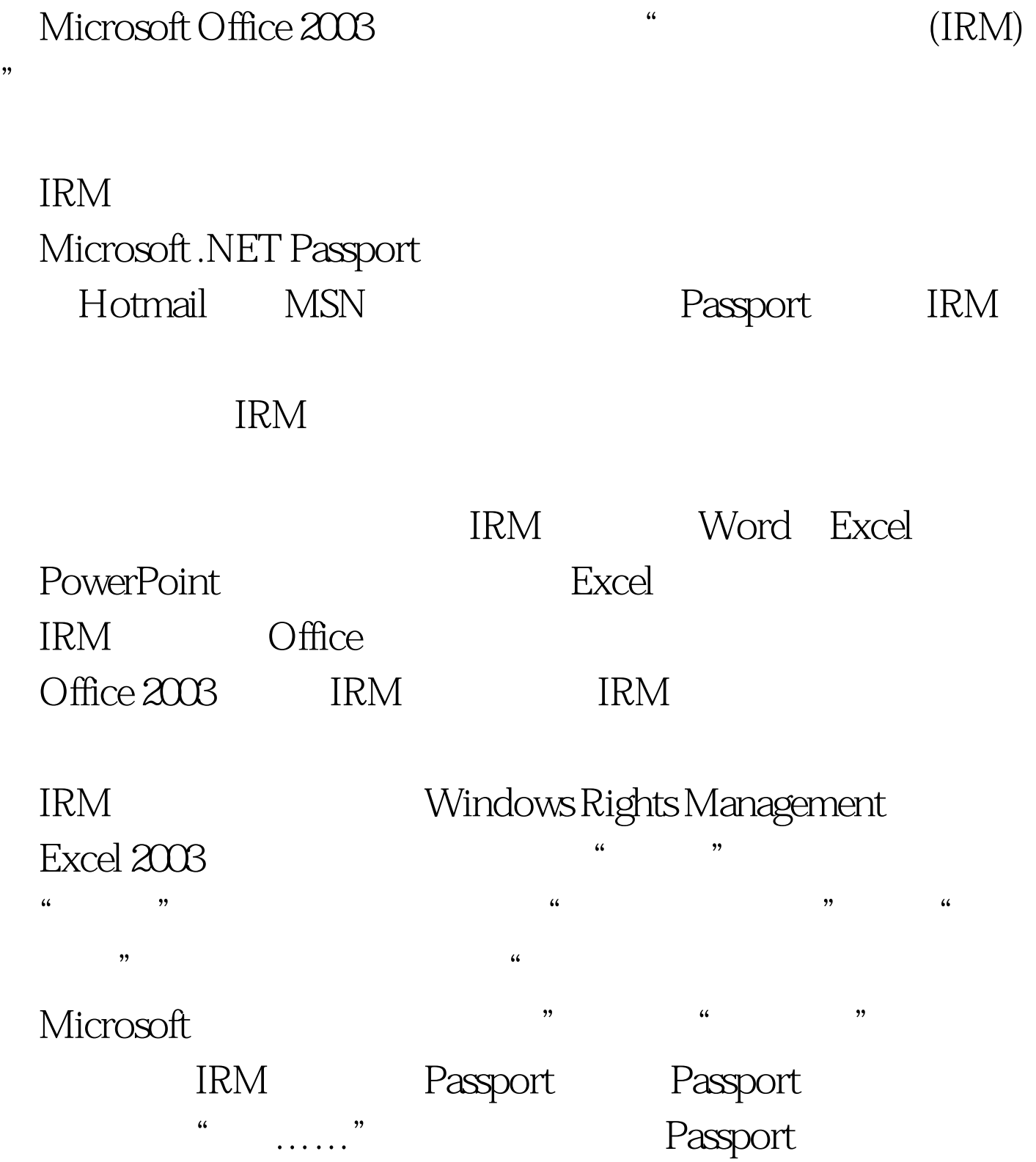

## Passport "The Passport "Passport"

 $\frac{1}{2}$  and  $\frac{1}{2}$  and  $\frac{1}{2}$  a  $\frac{1}{2}$  and  $\frac{1}{2}$  and  $\frac{1}{2}$  a 类型为"标准",点击"下一步"后程序会连接Microsoft RM  $IRM$ 

, the set of the set of the set of the set of the set of the set of the set of the set of the set of the set of the set of the set of the set of the set of the set of the set of the set of the set of the set of the set of Excel " " " " "  $\frac{1}{2}$ , and the set of the set of the set of the set of the set of the set of the set of the set of the set of the set of the set of the set of the set of the set of the set of the set of the set of the set of the set

 $\mathcal{L}$  $\mathcal{O}(\mathcal{M})$  $\frac{44}{\pi}$  (1)  $\frac{44}{\pi}$  (1)  $\frac{1}{\pi}$  (1)  $\frac{1}{\pi}$  (1)  $\frac{1}{\pi}$  (1)  $\frac{1}{\pi}$  (1)  $\frac{1}{\pi}$  (1)  $\frac{1}{\pi}$  (1)  $\frac{1}{\pi}$  (1)  $\frac{1}{\pi}$  (1)  $\frac{1}{\pi}$  (1)  $\frac{1}{\pi}$  (1)  $\frac{1}{\pi}$  (1)  $\frac{1}{\pi}$  (1)  $\frac{1}{\pi}$ 

## Passport

 $\frac{1}{2}$  , and  $\frac{1}{2}$  , and  $\frac{1}{2}$  , and  $\frac{1}{2}$  , and  $\frac{1}{2}$  , and  $\frac{1}{2}$  , and  $\frac{1}{2}$  , and  $\frac{1}{2}$  , and  $\frac{1}{2}$  , and  $\frac{1}{2}$  , and  $\frac{1}{2}$  , and  $\frac{1}{2}$  , and  $\frac{1}{2}$  , and  $\frac{1}{2}$  , a  $\frac{1}{20}$  , and the contract of the contract of the contract of the contract of the contract of the contract of the contract of the contract of the contract of the contract of the contract of the contract of the contract

Passport

 $\frac{1}{2}$  ,  $\frac{1}{2}$  ,  $\frac{1$ 

1 2100Test www.100test.com

Passport

 $\alpha$  $\mathfrak{p}$  , and  $\mathfrak{p}$